# Computing Intention Map

## Key Stage One

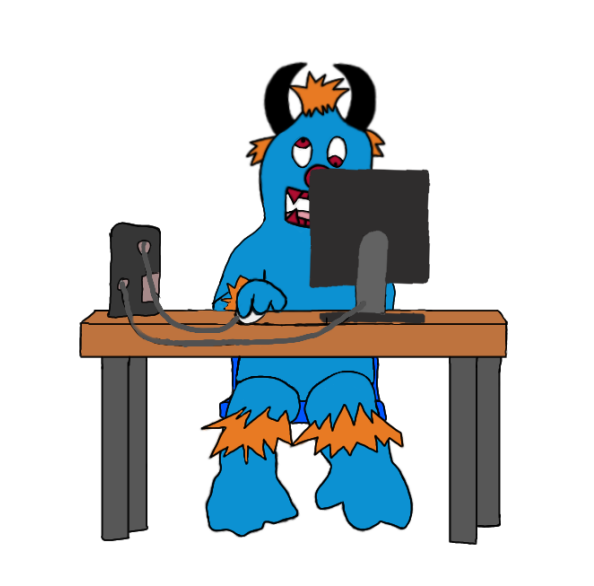

Intention Map 2023 - 2024

Placing learning at the heart of everything we do.

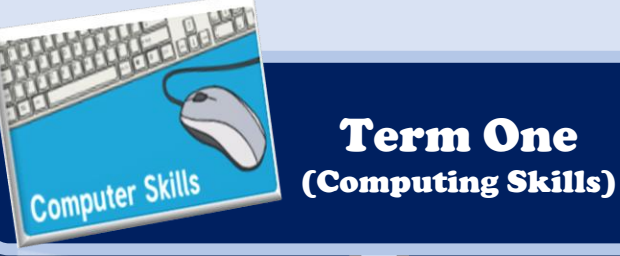

Term One

## Learning Intentions  $\blacksquare$

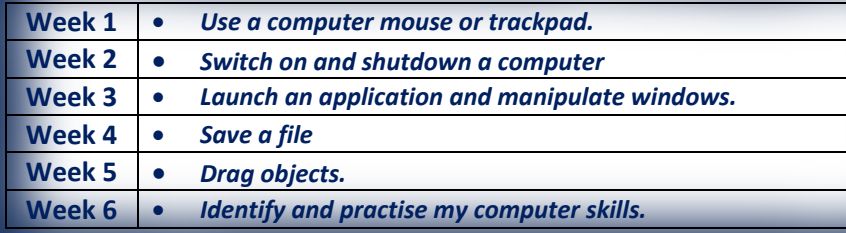

## National Curriculum

Can understand and apply the fundamental principles and concepts of computer science, including abstraction, logic, algorithms and data representation.

Can analyse problems in computational terms and have repeated practical experience of writing computer programs in order to solve such problems.

Can evaluate and apply information technology, including new or unfamiliar technologies, analytically to solve problems.

Are responsible, competent, confident and creative users of information and communication technology.

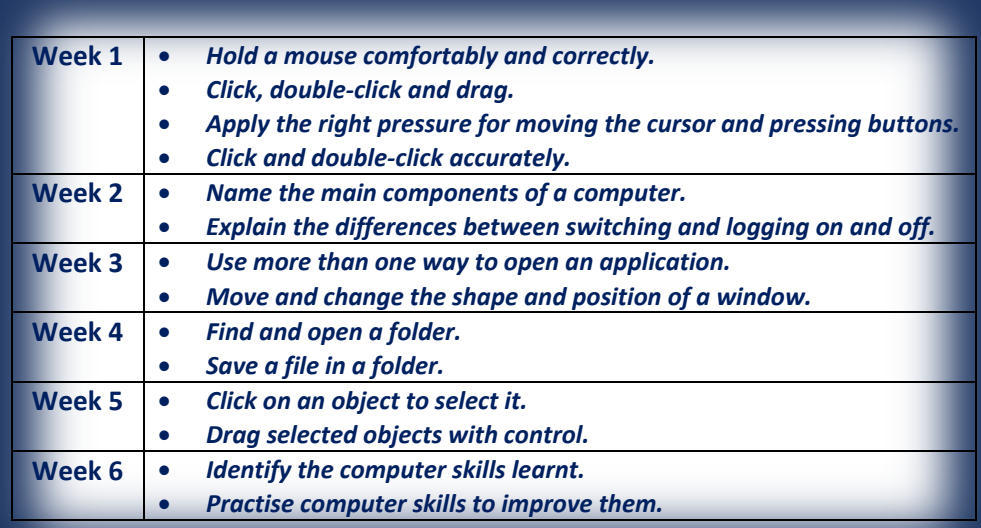

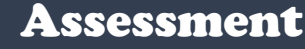

The IT Suite

Software: Microsoft Word Hardware: Laptops

WE

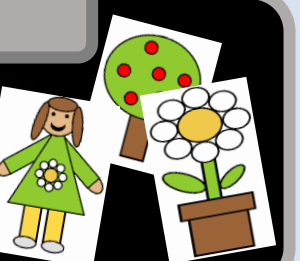

*Create shape pictures e.g. a house, tree or doll which require clicking and dragging with a mouse or tract pad.*

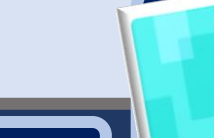

Term Two (Computer Art)

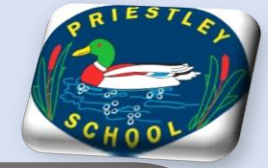

Knowledge Intentions

## Learning Intentions

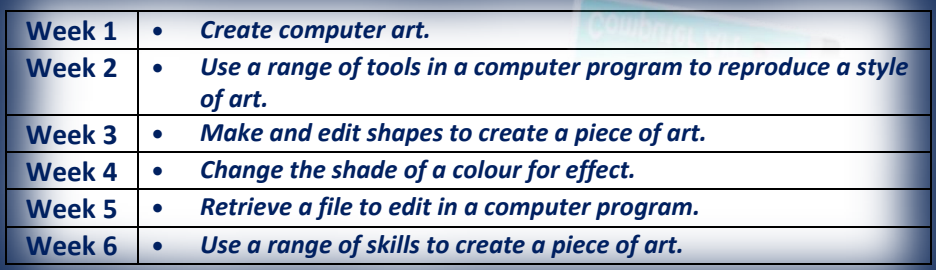

## National Curriculum

Can understand and apply the fundamental principles and concepts of computer science, including abstraction, logic, algorithms and data representation.

Can analyse problems in computational terms and have repeated practical experience of writing computer programs in order to solve such problems.

Can evaluate and apply information technology, including new or unfamiliar technologies, analytically to solve problems.

Are responsible, competent, confident and creative users of information and communication technology.

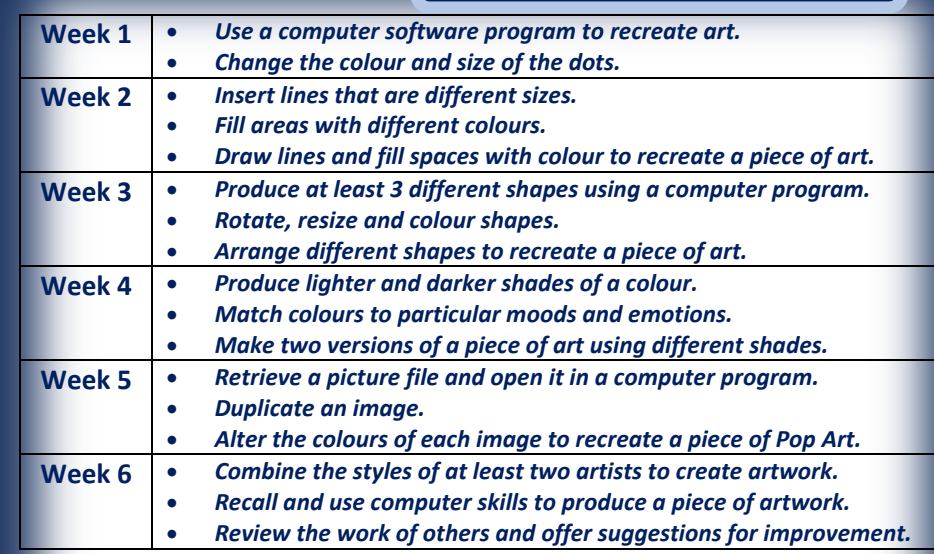

## **Assessment**

Software: Microsoft Paint or Doodle Buddy (app) Hardware: Laptops or iPads

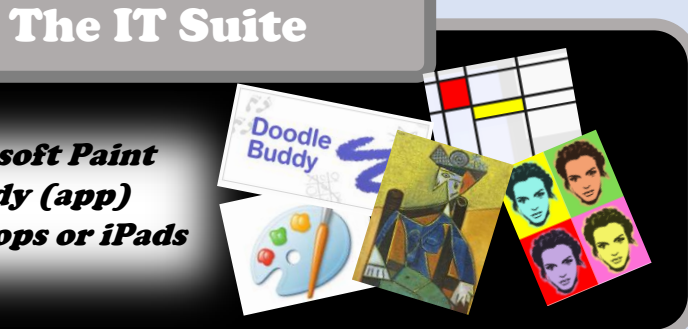

*Create a piece of artwork which combines at least two artistic styles e.g. pointillism, Mondrian, Picasso, Colour-coding or Pop Art.*

## Learning Intentions  $\bigotimes_{S \text{a} \text{f} \in V} \bigotimes_{S \text{a} \text{f} \in V} \bigotimes_{S \text{a} \text{f} \in V} \bigg|$  Knowledge Intentions

Term Three (Online Safety)

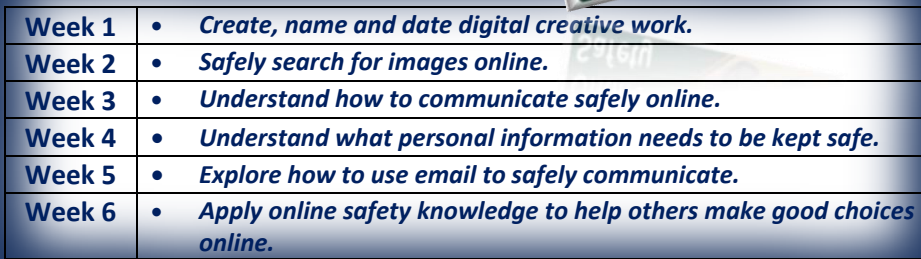

## National Curriculum

Can understand and apply the fundamental principles and concepts of computer science, including abstraction, logic, algorithms and data representation.

Can analyse problems in computational terms and have repeated practical experience of writing computer programs in order to solve such problems.

Can evaluate and apply information technology, including new or unfamiliar technologies, analytically to solve problems.

Are responsible, competent, confident and creative users of information and communication technology.

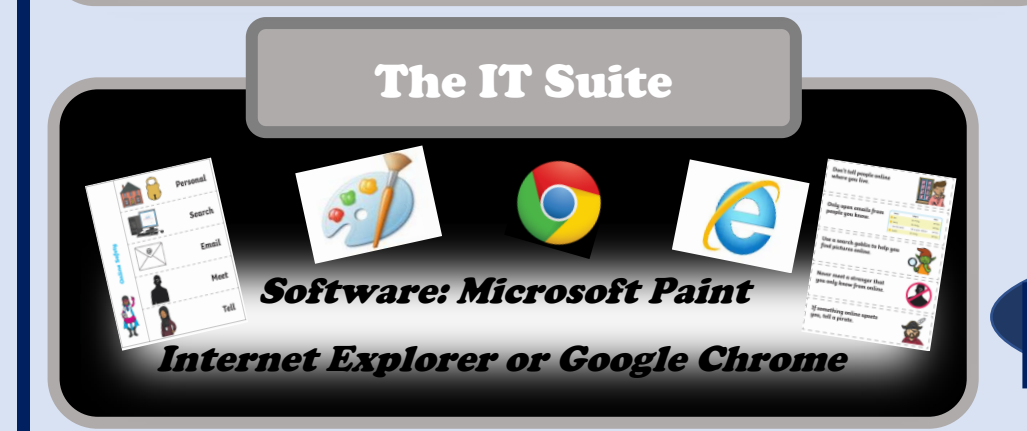

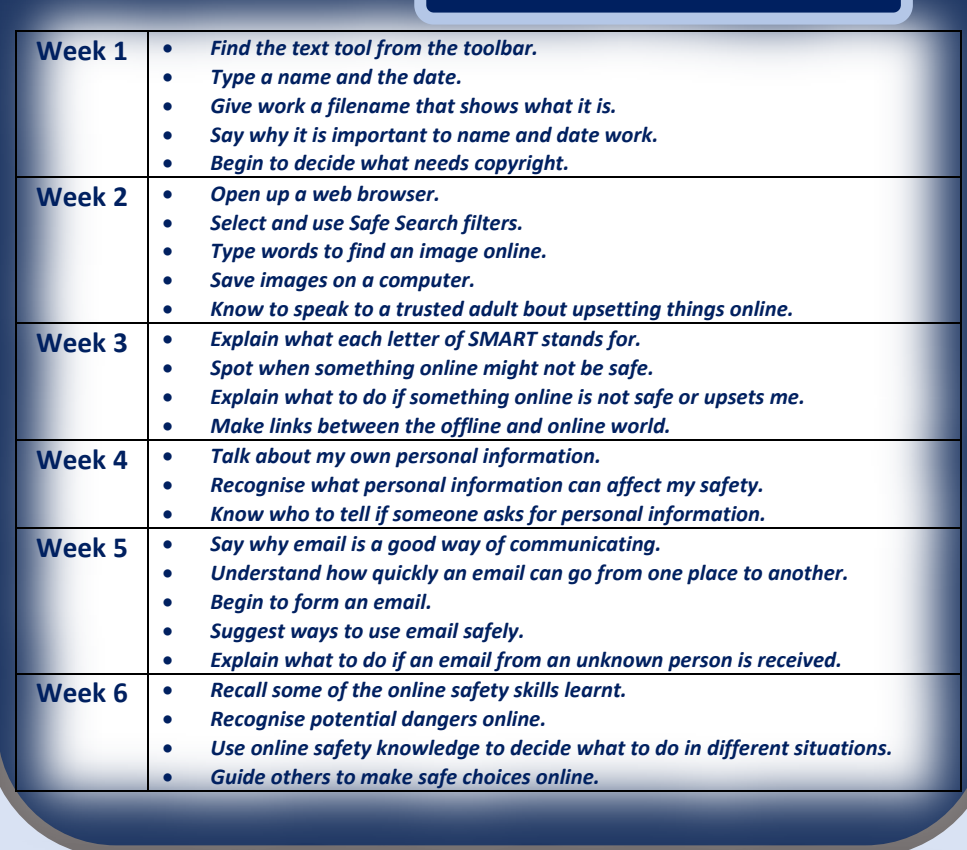

Assessment

**Create an online safety flap book using the knowledge that they have gained.**

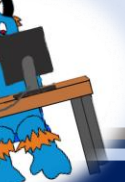

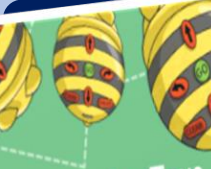

Term Four (Programming Toys)

## Learning Intentions **Konstanting Toys Allence Accepted and Constantion Knowledge Intentions**

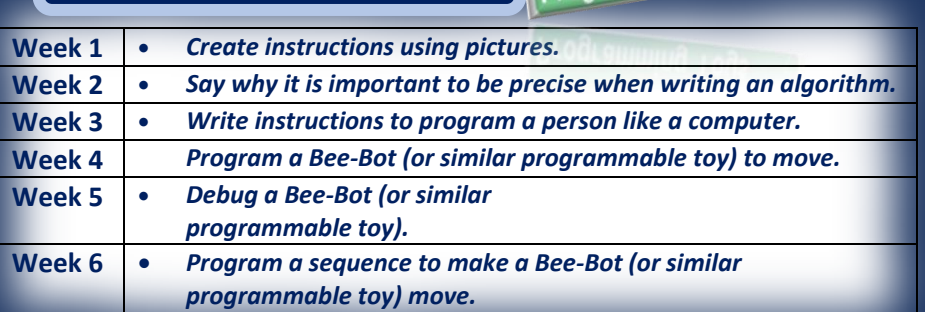

## National Curriculum

Can understand and apply the fundamental principles and concepts of computer science, including abstraction, logic, algorithms and data representation.

Can analyse problems in computational terms and have repeated practical experience of writing computer programs in order to solve such problems.

Can evaluate and apply information technology, including new or unfamiliar technologies, analytically to solve problems.

Are responsible, competent, confident and creative users of information and communication technology.

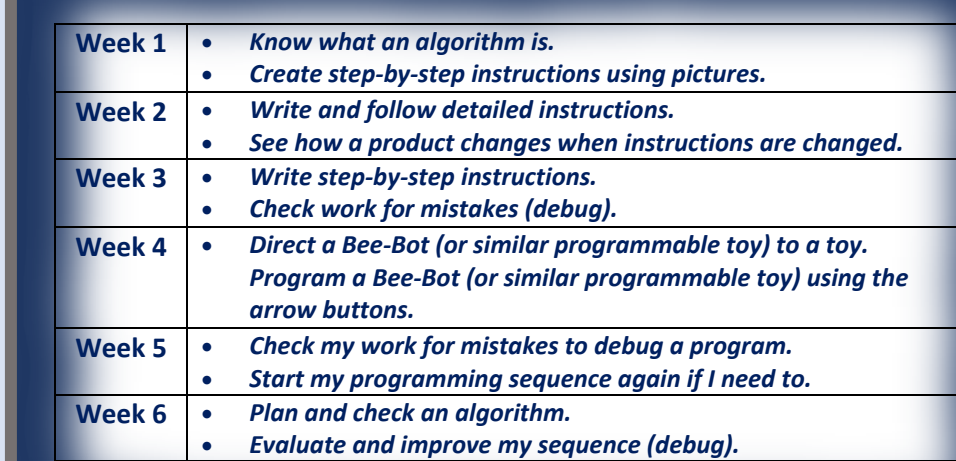

## The IT Suite

Hardware: BeeBot, digital camera or tablet with camera

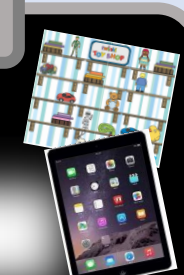

Assessment

*Write an arrow algorithm which would direct the Bee-Bot through the 'Twinkl Toy Shop'*

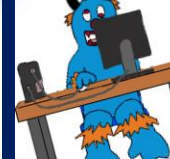

## Term Five (Programming with Scratch)

## Learning Intentions **Knowledge Intentions**

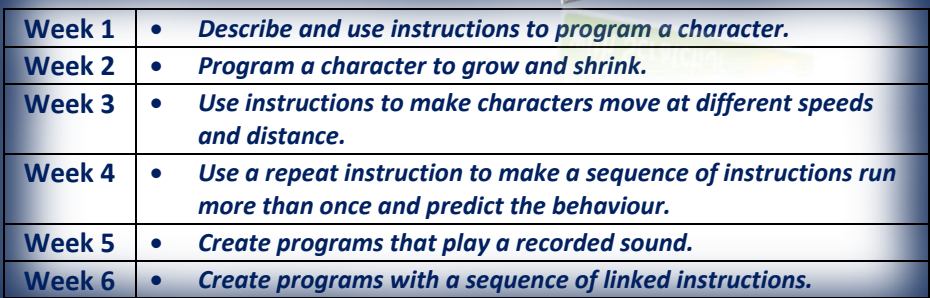

## National Curriculum

Can understand and apply the fundamental principles and concepts of computer science, including abstraction, logic, algorithms and data representation.

Can analyse problems in computational terms and have repeated practical experience of writing computer programs in order to solve such problems.

Can evaluate and apply information technology, including new or unfamiliar technologies, analytically to solve problems.

Are responsible, competent, confident and creative users of information and communication technology.

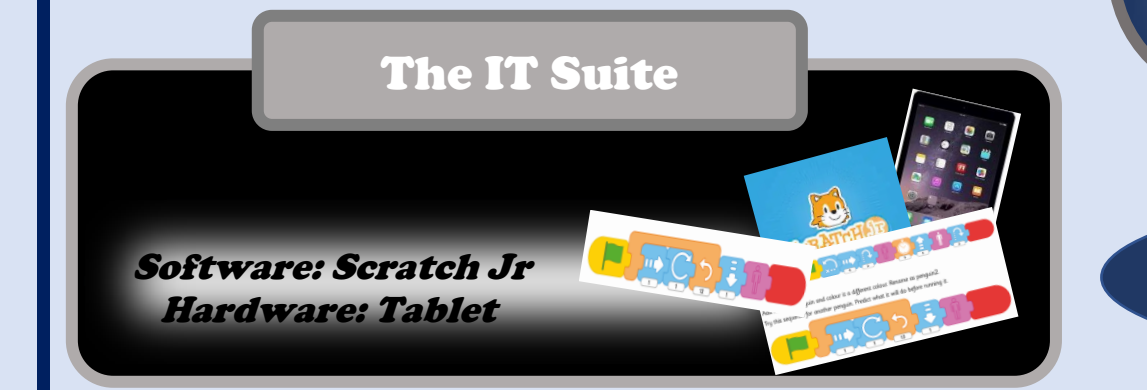

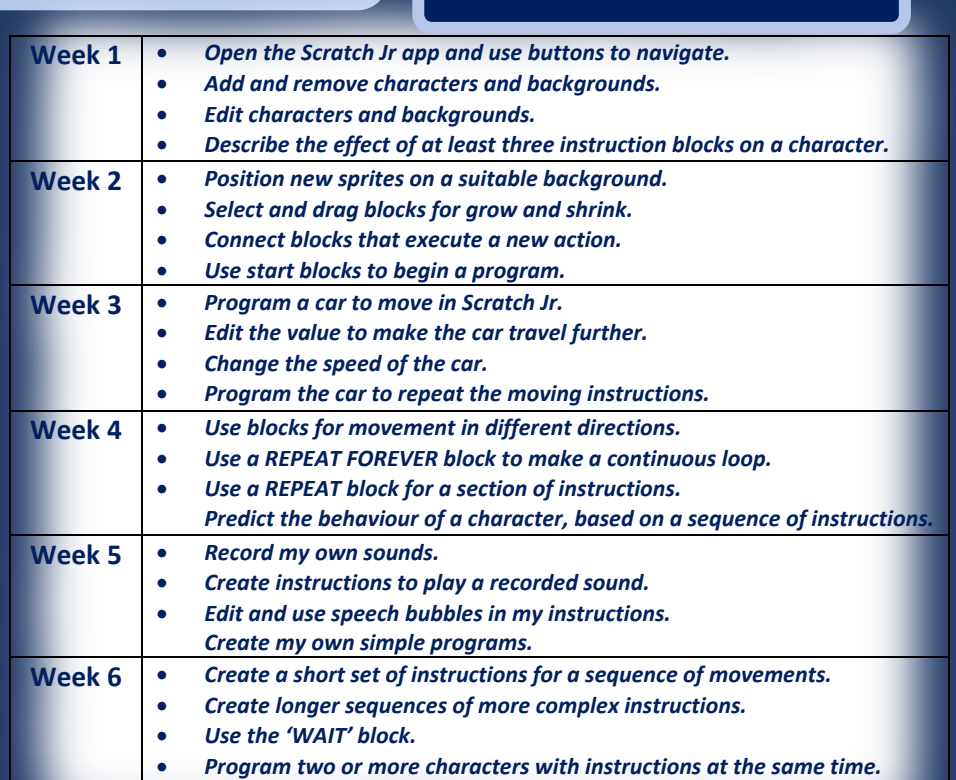

Assessment

**Program Penguins to move and hop into the water, then turn invisible or somersault into the water.**

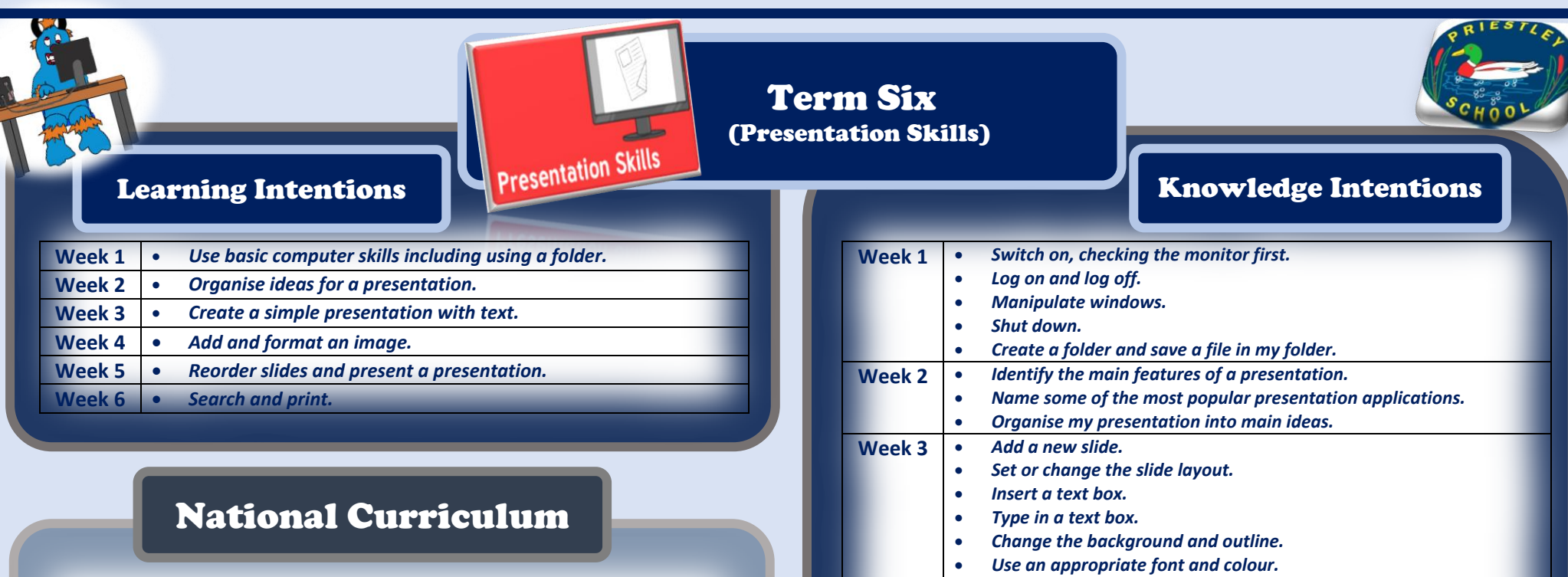

 $\overline{B}$ 

Can understand and apply the fundamental principles and concepts of computer science, including abstraction, logic, algorithms and data representation.

Can analyse problems in computational terms and have repeated practical experience of writing computer programs in order to solve such problems.

Can evaluate and apply information technology, including new or unfamiliar technologies, analytically to solve problems.

Are responsible, competent, confident and creative users of information and communication technology.

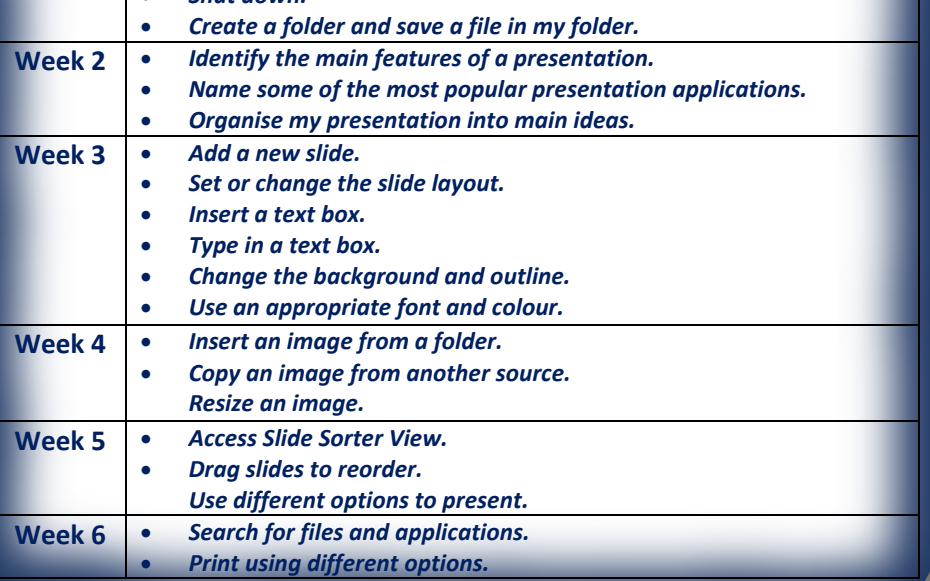

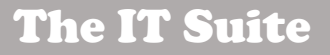

Software: Microsoft PowerPoint Hardware: Laptops

巴里

 $\sim$ 

Assessment

*Create, save, present and print a PowerPoint Presentation*